# **TYPO3.Flow - Feature # 6724**

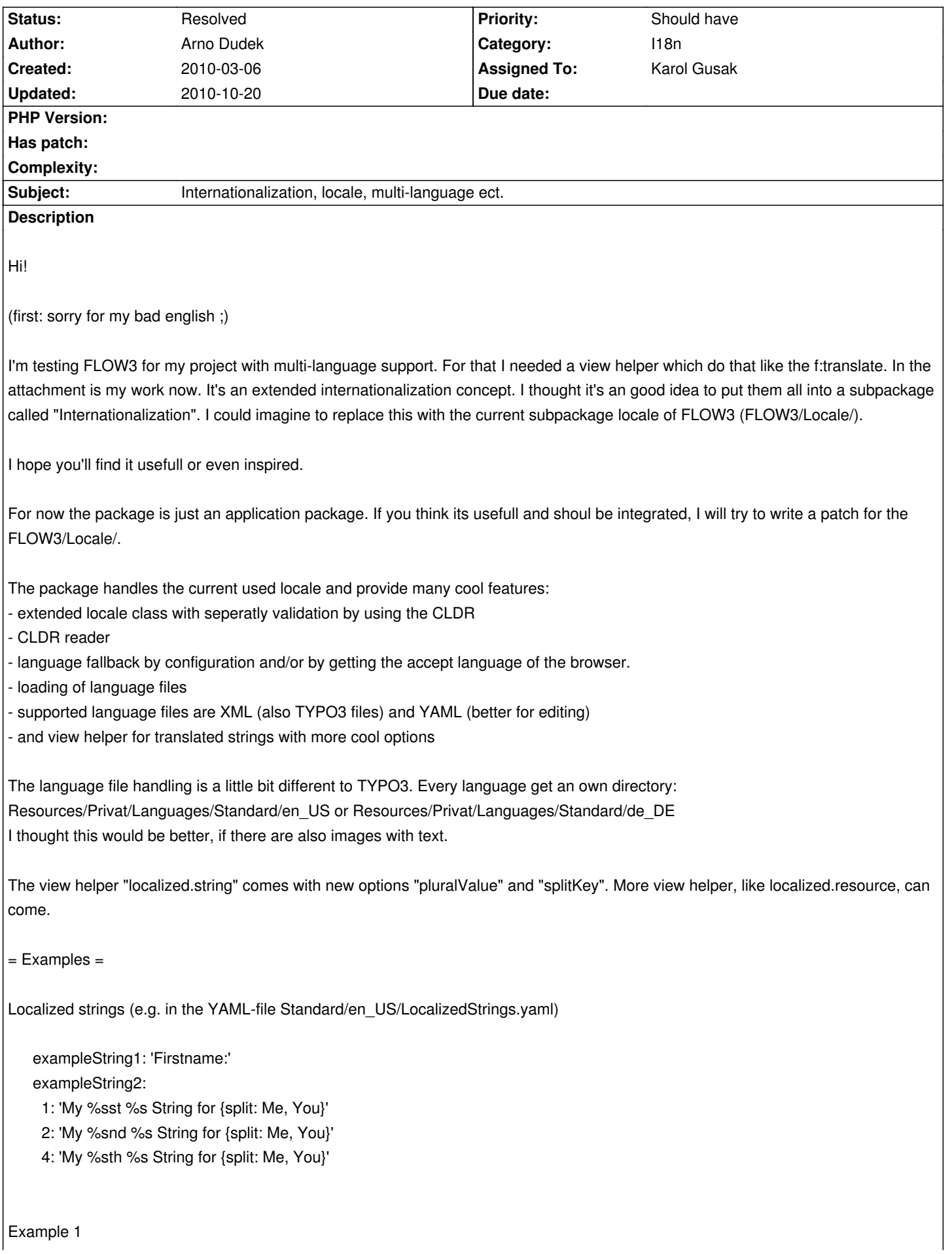

<lang:localized.string key="exampleString1"/> A name

### Output:

Firstname: A name

Example 2: Replace strings, Plurals and split options

1: <lang:localized.string key="exampleString2" packageName="AnotherPackage" controllerName="AnotherController" replaceStrings="{0: 1, 1: 'replaced'}" pluralValue="1" splitKey="0"/>

2: <lang:localized.string key="exampleString2" packageName="AnotherPackage" controllerName="AnotherController" replaceStrings="{0: 2, 1: 'replaced'}" pluralValue="2" splitKey="1"/>

3: <lang:localized.string key="exampleString2" packageName="AnotherPackage" controllerName="AnotherController" replaceStrings="{0: 3, 1: 'replaced'}" pluralValue="3" splitKey="0"/>

4: <lang:localized.string key="exampleString2" packageName="AnotherPackage" controllerName="AnotherController" replaceStrings="{0: 4, 1: 'replaced'}" pluralValue="4" splitKey="1"/>

5: <lang:localized.string key="exampleString2" packageName="AnotherPackage" controllerName="AnotherController" replaceStrings="{0: 5, 1: 'replaced'}" pluralValue="5" splitKey="0"/>

# Output:

- 1: My 1st replaced String for Me
- 2: My 2nd replaced String for You
- 3: My 3nd replaced String for Me // Here you can see "3nd" cause this is missing in the language file.
- 4: My 4th replaced String for You
- 5: My 5th replaced String for Me // Plural values greater than or equal to the current value takes the last matching.

## **Nevermore "1 Records found" !!!** :D

lg ad

### **Related issues:**

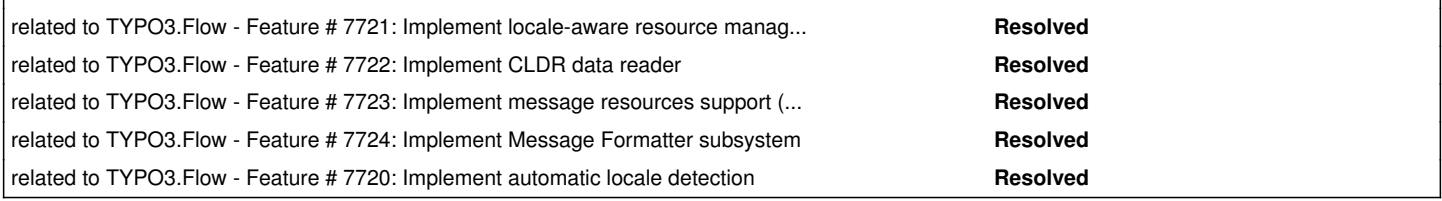

### **History**

# **#1 - 2010-03-11 10:58 - Robert Lemke**

*- Target version deleted (1.0 alpha 9)*

*- Start date deleted (2010-03-06)*

### **#2 - 2010-05-12 12:30 - Karsten Dambekalns**

*- Assigned To set to Karol Gusak*

### **#3 - 2010-07-02 14:40 - Karol Gusak**

*- Status changed from New to Resolved*

*- % Done changed from 0 to 100*

Thank you Arno Dudek for this code - I found inspiration here in various aspects!

All the features mentioned in the issue's description will be implemented in Locale subpackage, but some of them will be different. Main differences:

- Locale validation isn't done in Locale class itself, but external methods are used (see issue #6628)
- XLIFF file format is used for language files

 - Resources are locale-agnostic; there can exist many resources with the same name, except the locale tag appended on the end of the name, in order to provide transparent locale support for resources (see issue #7721)

- No splitKey in view helper for plural rules

#### **#4 - 2010-07-09 12:03 - Arno Dudek**

Glad to help you.

In my documentation the use of the splitKey could be misleading. The idee behind is to use it for personal pronoun. So you can make gender related messages, e.g for the salutations, and don't need many if-else-statements in your template:

Dear {split: "Mr.", "Mrs."} {assress.name}

But it could be also done if the localized string automatically (or with an attribute to activate) send through the Fluid engine.

lg ad

### **Files**

Core.zip 26.5 kB 2010-03-06 Arno Dudek